#### **BAB III**

#### **PROSEDUR PENELITIAN**

#### **3.1 Metode Penelitian**

Penelitian ini menggunakan metode kuantitatif dengan jenis korelasional dimana menurut (Sugiyono, 2013) penelitian kuantitatif adalah metode yang data penelitiannya berupa angka-angka dan analisis menggunaan statistik. Untuk dapat melakukan pengukuran, setiap fenomena masalah dijabarkan kedalam komponen masalah, variabel, dan indikator. (Siyoto, 2015).

Penelitian ini bertujuan untuk menemukan apakah terdapat hubungan antara dua variabel atau lebih, serta seberapa besar korelasi yang diteliti (Ibrahim et al., 2018). Dalam penelitian ini yang akan diteliti adalah korelasi *Self perception* dan minat siswa dengan hasil belajar kognitif pada materi protista di SMAN 5 Tasikmalaya.

#### **3.2 Variabel Penelitian**

Penelitian ini bertujuan untuk mengetahui hubungan antara variabel bebas dan variabel terikat. Variabel bebas dalam penelitian ini adalah self perception dan minat siswa. Sedangkan variabel terikat dalam penelitian ini yaitu hasil belajar kognitif. Berikut penjelasan dalam setiap variabel yang dipakai:

a. Variabel terikat

Variabel terikat adalah variabel yang dipengaruhi oleh variabel bebas (Siyoto, 2015). Variabel terikat dalam penelitian ini adalah hasil belajar kognitif (Y).

## b. Variabel bebas

Variabel bebas adalah variabel yang mempengaruhi atau yang menjadi sebab perubahannya atau timbulnya variabel terkait (Siyoto, 2015). Variabel bebas dalam penelitian ini adalah *self perception*  $(X_1)$  dan minat siswa  $(X_2)$ .

#### **3.3 Populasi dan Sampel**

## **a. Populasi**

Populasi menurut Sugiyono (2013) adalah wilayah genaralisasi yang terdiri atas objek/subjek yang mempunyai kualitas dan karakteristik tertentu yang ditetapkan oleh peneliti untuk dipelajari lalu dibuat kesimpulannya. Populasi dalam penelitian ini adalah seluruh kelas X MIPA SMAN 5 Tasikmalaya tahun ajaran 2021/2022 sebanyak 7 kelas terdiri dari 251 orang. Adapun jumlah peserta didik dengan nilai rata-rata ulangan harian yang disajikan dalam tabel 3.1

#### Tabel 3.1

| No.          | <b>Kelas</b> | Jumlah Peserta Didik | <b>Skor Rata-Rata Ulangan</b><br><b>Harian</b> |
|--------------|--------------|----------------------|------------------------------------------------|
| $\mathbf{1}$ | X MIPA 1     | 35                   | 78,9                                           |
| 2            | $X$ MIPA 2   | 36                   | 74,7                                           |
| 3            | X MIPA 3     | 35                   | 77,8                                           |
| 4            | X MIPA 4     | 36                   | 74,7                                           |
| 5            | $X$ MIPA 5   | 36                   | 76,5                                           |
| 6            | X MIPA 6     | 37                   | 76,3                                           |
| 7            | X MIPA 7     | 36                   | 76,5                                           |
| Jumlah       |              | 251                  |                                                |

**Populasi Penelitan dan Nilai Rata-Rata Ulangan Harian Materi Protista di Kelas X MIPA SMAN 5 Tahun Ajaran 2021/2022**

Sumber: Guru Biologi Kelas X SMAN 5 Tasikmalaya

## **b. Sampel**

Teknik pengambilan sampel yang digunakan dalam penelitian ini adalah menggunakan purposive sampling. "purposive sampling adalah teknik pentuan sampel dengan pertimbangan tertentu" (Sugiyono, 2013). Penelitian ini menggunakan sampel kelas X MIPA 1 berjumlah 36 peserta didik, kelas dipilih berdasarkan rekomendasi guru biologi dan kelas tersebut memiiki nilai rata-rata tertinggi di ulangan harian materi Protista.

#### **3.4 Desain Penelitian**

Desain penelitian ini menggunakan penelitian korelasi majemuk. Menurut (Sugiyono, 2013) "Korelasi majemuk digunakan untuk menguji hipotesis tentang hubungan dua variabel independen ata lebih secara bersama-sama dengan satu variabel dependen". Dalam penelitian ini juga terdapat 2 variabel independen dan 1 variabel dependen, maka desain ilustrasi penelitian ini terdapat pada **Gambar 3.1**

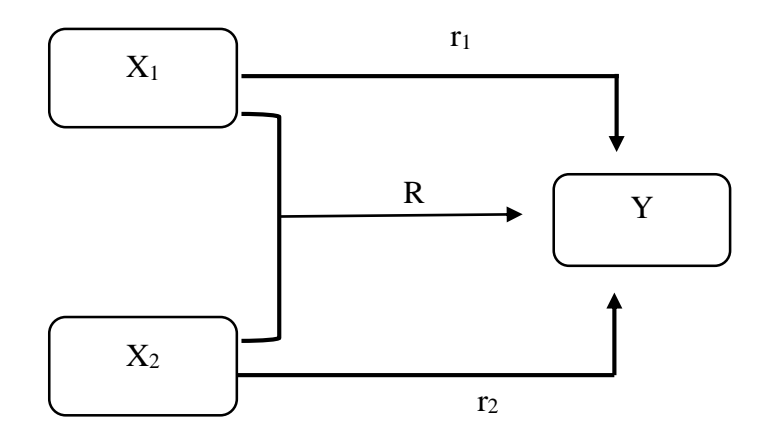

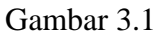

# **Skema Hubungan** *Self perception* **dan minat siswa terhadap hasil belajar kognitif**

Keterangan:

- X<sup>1</sup> : *Self perception*
- $X_2$  : Minat Siswa
- Y : Hasil belajar kognitif
- r<sup>1</sup> : Korelasi *self perceptions* terhadap hasil belajar kognotof
- r<sup>2</sup> : Korelasi minat siswa terhadap hasil belajar kognitif
- R : Korelasi majemuk

### **3.5 Langkah-langkah Penelitian**

Secara umum, penelitian ini terdiri dari tiga tahap yaitu:

## **a. Tahap perencanaan**

- 1) Pada tanggal 27 September 2021 hingga 30 Oktober 2022 melakukan PLP bersamaan dengan observasi untuk mencari permasalahan yang sekiranya dapat diangkat.
- 2) Pada tanggal 19 Januari 2022, mendapatkan surat Keputusan Dekan Fakultas Keguruan dan Ilmu Pendidikan Universitas Siliwangi mengenai penetapan dosen pembimbing skripsi.
- 3) Pada 10 Januari 2022 mengonsultasikan permasalahan dan judul yang diangkat kepada dosen pembimbing I dan dosen pembimbing II
- 4) Pada 14 Januari 2022 19 Januari 2022 mengirimkan usulan judul skripsi kepada pihak DBS.
- 5) Pada Agustus 2022 menyusun proposal penelitian
- 6) Pada 15 November 2022 melaksanakan seminar proposal penelitian.
- 7) Pada 26 Desember 2022 mengajukan revisi proposal penelitian serta menerima rekomendasi untuk dilanjutkan pada tahap penyusunan skripsi.

#### **b. Tahap Pelaksanaan**

- 1) Pada 16 Januari 2023 mengajukan perizinan dengan Kepala Sekolah dan Guru Mata Pelajaran Biologi SMAN 5 Tasikmalaya mengenai izin uji coba dan penelitian yang akan dilaksanakan
- 2) Pada 19 Januari 2023 23 Januari 2023 melakukan uji validitas dan reliabilitas untuk mengetahui kelayakan instrument penelitian yang telah dibuat

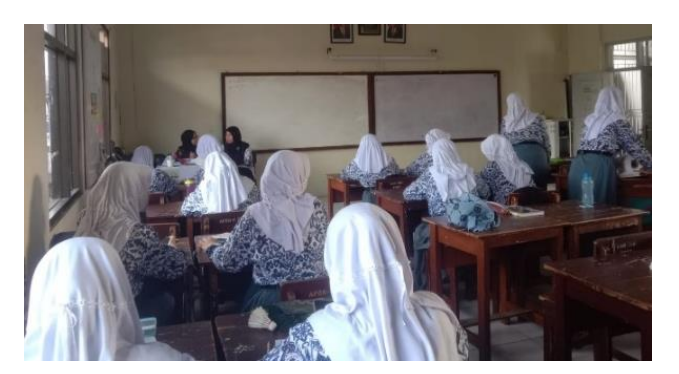

Gambar 3.2

# **Mencoba uji coba intrumen tes dan non tes kepada peserta didik XII MIPA 1**

3) Pada 25 Januari 2023 melaksanakan pengarahan kepada peserta didik untuk teknik pengisian instrument (angket) dan peserta didik melakukan pengisisan angket yang telah disiapkan

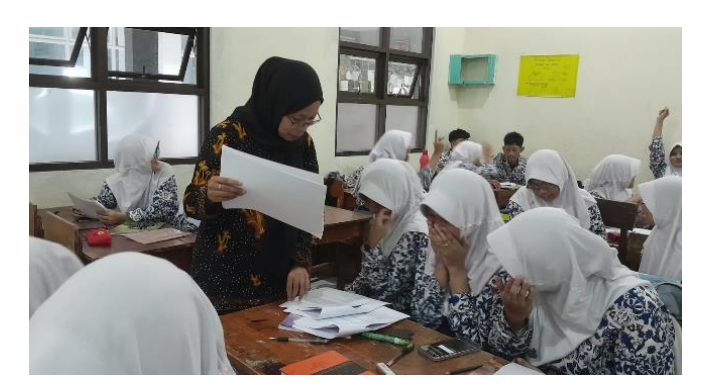

Gambar 3.3

# **Melakukan pengisian instrument tes dan non tes yang telah tervalidasi di kelas XI MIPA 1**

### **c. Tahap Pengelolaan Data**

- 1) Pada 26 Januari 2023 melakukan pengolahan dan menganalisis data dari hasil angket yang telah diisi oleh peserta didik
- 2) Pada Februari 2023 menyusun hasil penelitian yang telah dilakukan
- 3) Pada 17 Maret 2023 mengonsultasikan kepada dosen pembimbing 1 dan dosen pembimbing 2 lalu melakukan revisi
- 4) Pada 13 Juni melaksanakan seminar hasil penelitian
- 5) Pada 15 Juni merevisi laporan hasil penelitian
- 6) Melaksanakan siding skripsi.
- 7) Merevisi laporan siding skripsi.

### **3.6 Teknik Pengumpulan Data**

Teknik pengumpulan data yang dilakukan dalam penelitian ini yaitu dengan tes dan non tes. Untuk mengukur variabel hasil belajar kognitif yaitu menggunakan instrumen tes berupa pertanyaan berupa pilihan majemuk menggunakan materi protista. Adapun teknik pengumpulan data untuk variabel *self perception* dan minat siswa yaitu menggunakan angket *self perception* dan minat siswa.

### **3.7 Instrumen Penelitian**

Suatu instrumen diperlukan dalam penelitian agar memperoleh data yang sesuai. Menurut Sugiyono (2013) instrumen penelitian merupakan suatu alat yang digunakan untuk mengukur fenomena alam atau sosial yang diamati atau secara spesifik mengamati variabel penelitian. Sugiyono juga menjelaskan dalam penelitian kuantitatif, kualitas instrumen penelitian berkenaan dengan validitas dan reliabilitas instrumen dan kualitas pengumpulan data. Instrumen pada penelitian ini yaitu menggunakan angket *self perception* dan minat siswa.

### **a. Hasil Belajar Kognitif**

Instrumen yang digunakan berupa tes pilihan majemuk dengan jumlah 33 butir soal tentang materi protista materi protista. Setelah dilakukan uji coba, didapati 12 butir soal yang tidak valid, 21 soal valid. Sehingga sebanyak 21 butir pertanyaan tentang materi protista digunakan. Adapun kisi-kisi soal materi protista tertera pada tabel 3.2

#### Tabel 3.2

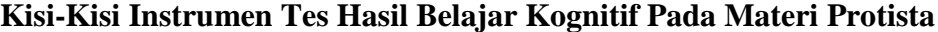

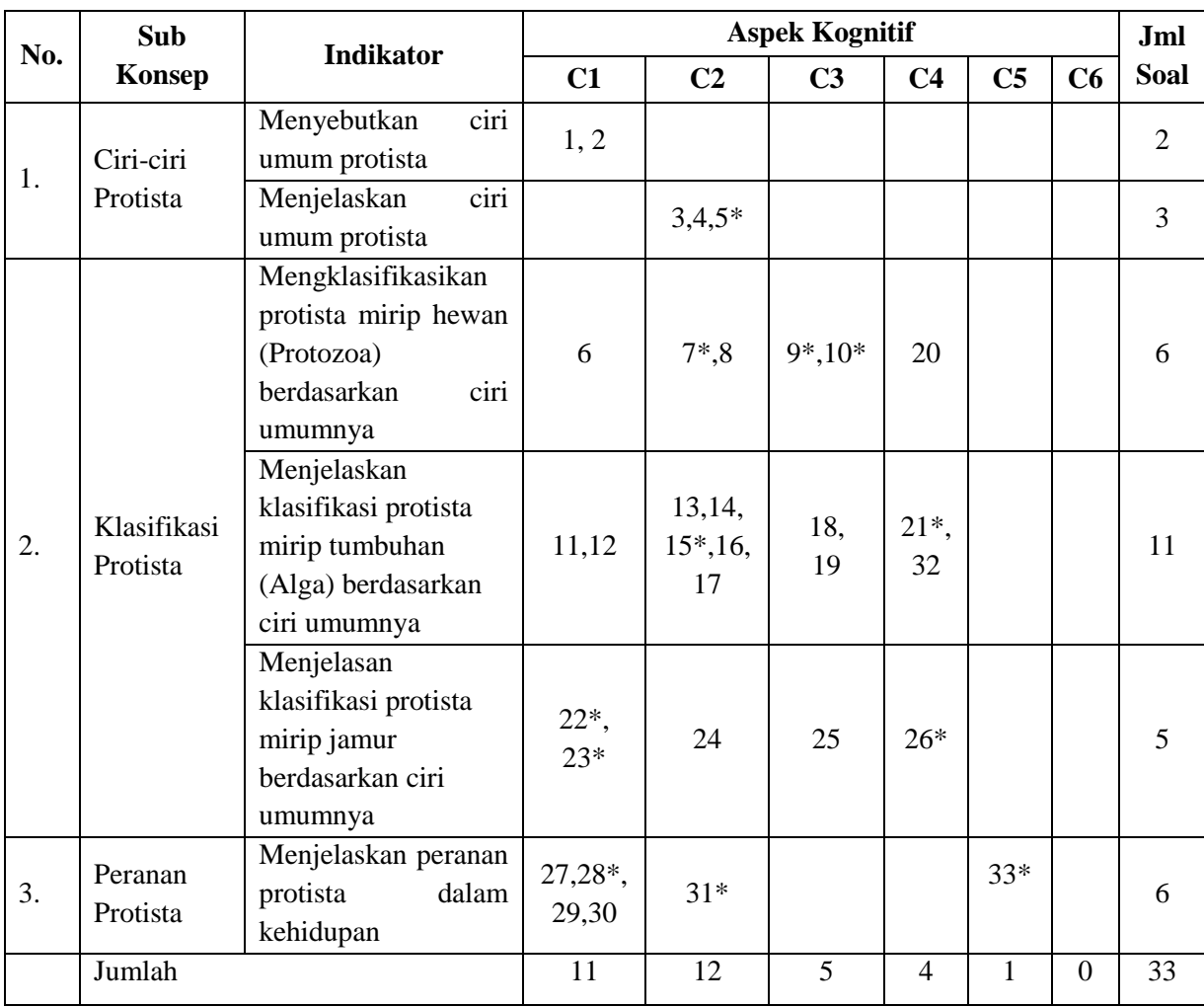

Keterangan : (\*) tidak digunakan Sumber: Data Pribadi

## **b. Angket** *Self Perception*

Dalam penelitian ini peneliti menggunakan instrumen berupa angket yang dibuat berdasarkan indikator oleh teori Walgito (2010). Dalam angket ini, responden memberikan respon terhadap pilihan-pilihan pertanyaan yang diberikan yang nantinya akan diukur menggunakan skala likert. Skala likert menurut Sugiyono (2013) adalah alat untuk mengukur sikap, pendapat, dan persepsi seseorang atau sekelompok orang tentang fenomena sosial dimana fenomena sosial disini merupakan variabel penelitian. Angket penelitian ini dibuat sebanyak 25 butir pernyataan. Setelah dilakukan uji coba, pernyataan yang digunakan yaitu 14 pernyataan dan 11 butir pernyataan tidak valid. Adapun kisi-kisi angket *self perception* yang tertera pada Tabel 3.3

#### Tabel 3.3

**Kisi-kisi angket** *self perception*

| <b>Indikator</b>              | <b>No. Pertanyaan</b><br><b>Positif</b> | <b>No. Pertanyaan</b><br><b>Negatif</b> | Jumlah |
|-------------------------------|-----------------------------------------|-----------------------------------------|--------|
| Penyerapan atau<br>rangsangan | $1^*, 2^*, 4, 5^*, 7, 8$                | 3, 6                                    | 8      |
| Pengertian atau<br>pemahaman  | $9^*, 10^*, 12, 14^*, 15^*$             | $11^*$ , $13^*$ , 16, 17                | 9      |
| Penilaian atau<br>Evaluasi    | 18, 19*, 20, 21*, 22,<br>23             | 24, 25                                  | 8      |
| Jumlah                        | 17                                      | 8                                       | 25     |

Keterangan: (\*) tidak digunakan

Sumber: (Walgito, 2010)

Adapun skala ukur yang digunakan adalah skala likert yaitu terdiri dari empat pilihan jawaban yakni: Sangat setuju (SS); Setuju (S); Tidak Setuju(TS); Sangat tidak setuju (STS)., kategori pilihan jawaban dapat dilihat pada Tabel 3.4

**Skor jawaban angket** *self perception*

| Sifat Pertanyaan | <b>SS</b> | <b>TS</b> | <b>STS</b> |
|------------------|-----------|-----------|------------|
| Positif          |           |           |            |
| Negatif          |           |           |            |

Sumber: (Sugiyono, 2016)

#### **b. Angket Minat Siswa**

Angket minat siswa diukur menggunakan angket minat siswa yang diadaptasi dari (Kurnia et al., 2021) yang terdiri dari 4 indikator. Angket minat siswa ini terdiri 24 pernyataan. Setellah dilakukan uji coba, sebanyak 2 butir pernyataan tidak valid dan butir pernyataan valid. Pilihan jawaban diukur menggunakan skala Likert. Adapun kisi-kisi angket minat siswa disajikan pada tabel 3.5

#### Tabel 3.5

**Kisi-kisi angket minat siswa**

| <b>Indikator</b> | No. Pertanyaan | No. Pertanyaan |        |  |
|------------------|----------------|----------------|--------|--|
|                  | <b>Positif</b> | <b>Negatif</b> | Jumlah |  |
| Perasaan senang  | 1, 2, 5, 7, 9  | 3, 4, 6, 8     | 9      |  |
| Ketertarikan     | 10, 11, 13     | 12, 14         |        |  |
| Perhatian siswa  | 15, 17         | $16^*$ , 18    |        |  |
| Keterlibatan     | 19*, 20, 22    | 21             |        |  |
| Jumlah           | 13             |                | 22     |  |

Keterangan: (\*) tidak digunakan

Sumber: (Kurnia et al., 2021)

Adapun skala ukur yang digunakan adalah skala likert yaitu terdiri dari empat pilihan jawaban yakni: Sangat setuju (SS); Setuju (S); Tidak Setuju(TS); Sangat tidak setuju (STS)., kategori pilihan jawaban dapat dilihat pada Tabel 3.6

## Tabel 3.6

**Skor jawaban angket minat siswa**

| Sifat Pertanyaan | <b>SS</b> | <b>TS</b> | <b>STS</b> |
|------------------|-----------|-----------|------------|
| Positif          |           |           |            |
| Negatif          |           |           |            |

Sumber: (Sugiyono, 2016)

#### **c. Uji Coba Instrumen Penelitian**

Sebelum instrument penelitian disebarkan kepada sampel penelitian dilakukan terlebih dahulu uji coba instrument yang diberikan kepada peserta didik diluar sampel penelitian.

1) Uji Validitas Instrumen

Uji validitas digunakan untuk menguji kelayakan instrumen yang dibuat dan akan diajukan, Uji validitas instrumen pada penelitian ini menggunakan pendapat dari ahli (*judgment expert)* yang diukur dengan berlandaskan teori tertentu dan selanjutnya untuk instrument tes hasil belajar kognitif dibantu dengan *software*  ANATES versi 4 *for windows* dan untuk instrumen non tes variabel *self perception* dan minat siswa dibantu dengan *software* SPSS versi 26 *for windows* menggunakan uji korelasi pearson.

Untuk uji kelayaan instrumen tes pada variabel hasil belajar kognitif dibantu dengan menggunakan bantuan Anates versi 4 dan diperoleh 21 pertanyaan yang memenuhi kriteria validitas. Adapun hasil uji validitas butir soal hasil belajar kognitif pada materi protista dapat dilihat pada tabel 3.7 sebagai berikut.

#### Tabel 3.7

## **Hasil Uji Validitas Butir Soal Variabel Hasil Belajar Kognitif Materi Protista**

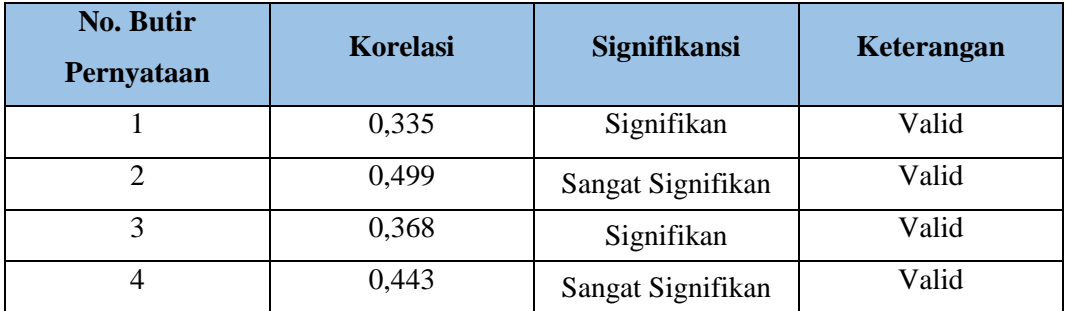

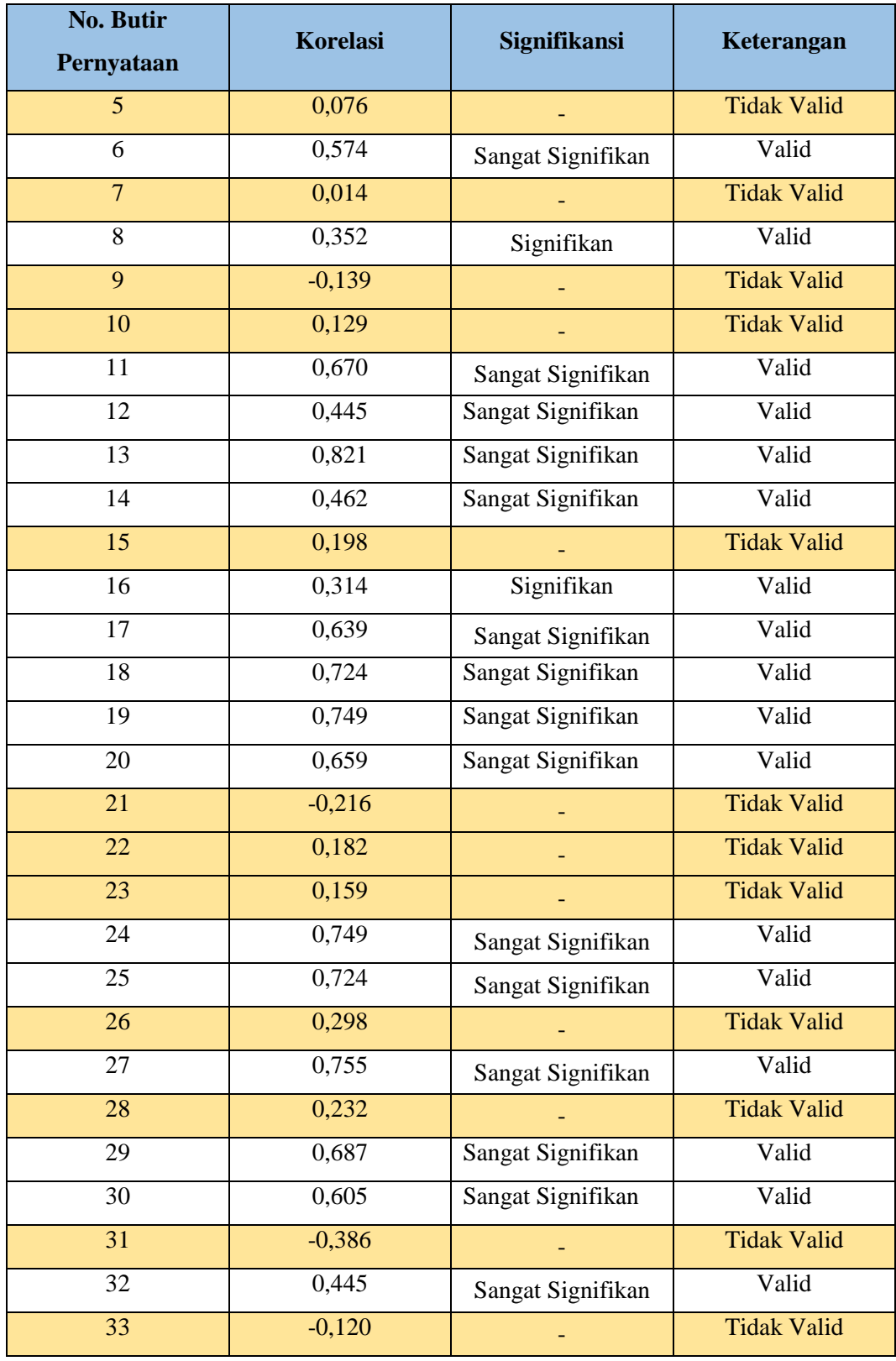

Sumber: Hasil Pengolahan data menggunakan Anates versi 4 *for windows*

Untuk instrumen non tes pada variabel *self pereption* telah di valadasi menggunakan bantuan SPSS 26 *for windows* dan diperoleh 14 pernyataan yang memenuhi kriteria validitas dan 11 pernyataan tidak memenuhi kriteria validitas. Adapun hasil uji validitas angket *self perception* dapat dilihat pada tabel 3.8 sebagai berikut.

## Tabel 3.8

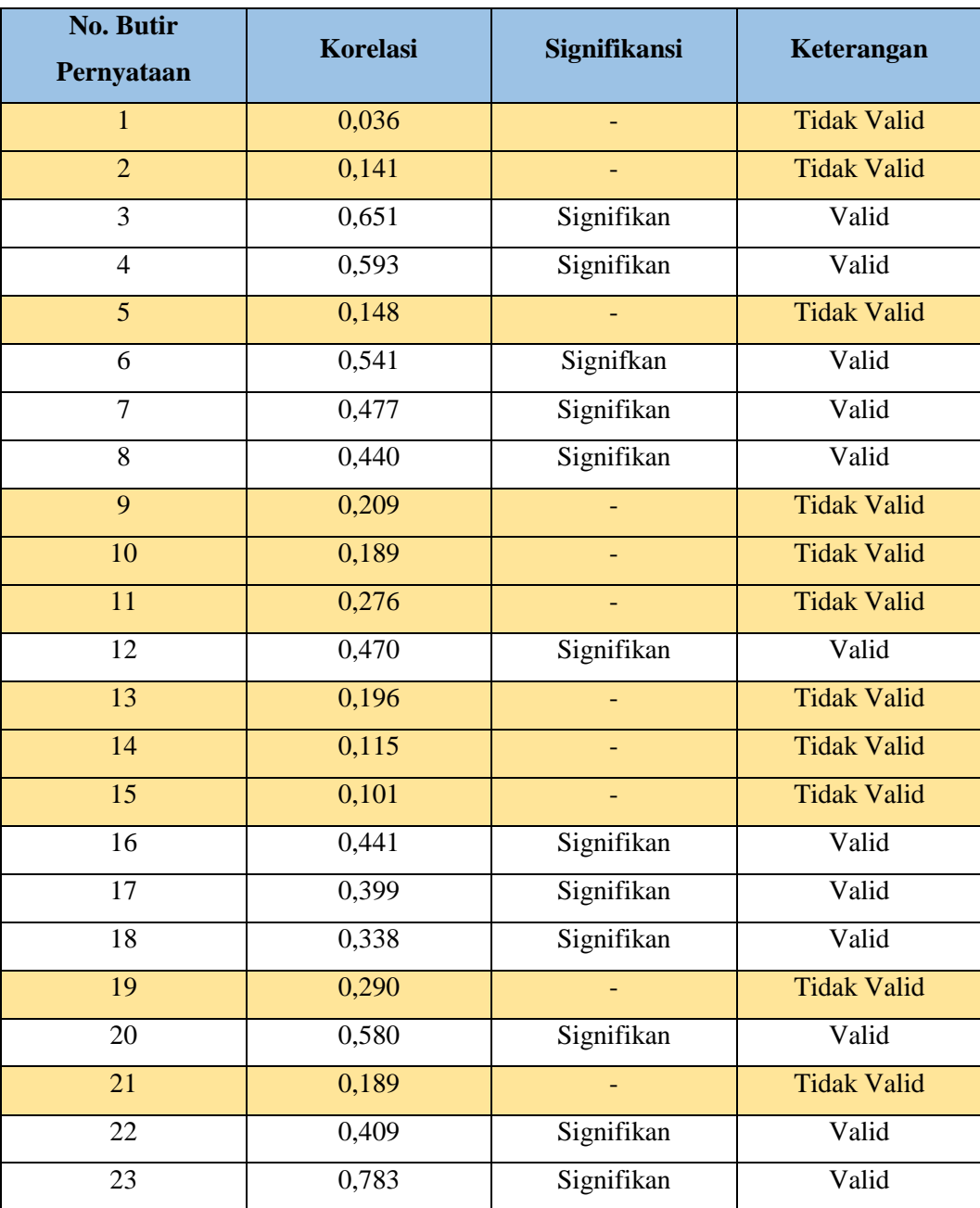

## **Hasil Uji Validitas Angket** *Self Perception*

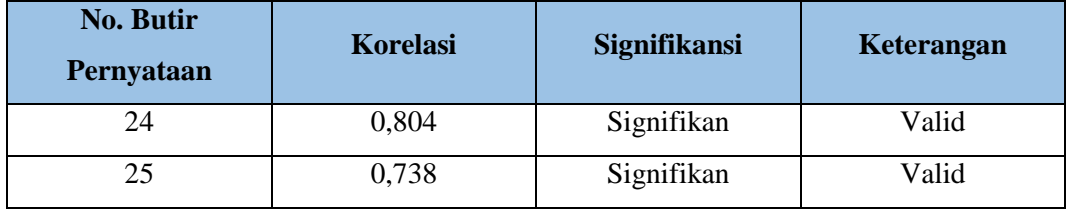

Sumber: Hasil Pengolahan data dari adaptasi SPSS versi 26 *for windows* 

Pada variabel minat siswa juga telah divalidasi menggunakan bantuan SPSS *for windows* dan diperoleh 22 pernyataan yang memenuhi kriteria validitas dan 2 pernyataan tidak memenuhi kriteria validitas. Hasil uji validitas angket minat siswa dapat dilihat pada tabel 3.9.

## Tabel 3.9

**Hasil Uji Validitas Angket Minat Siswa**

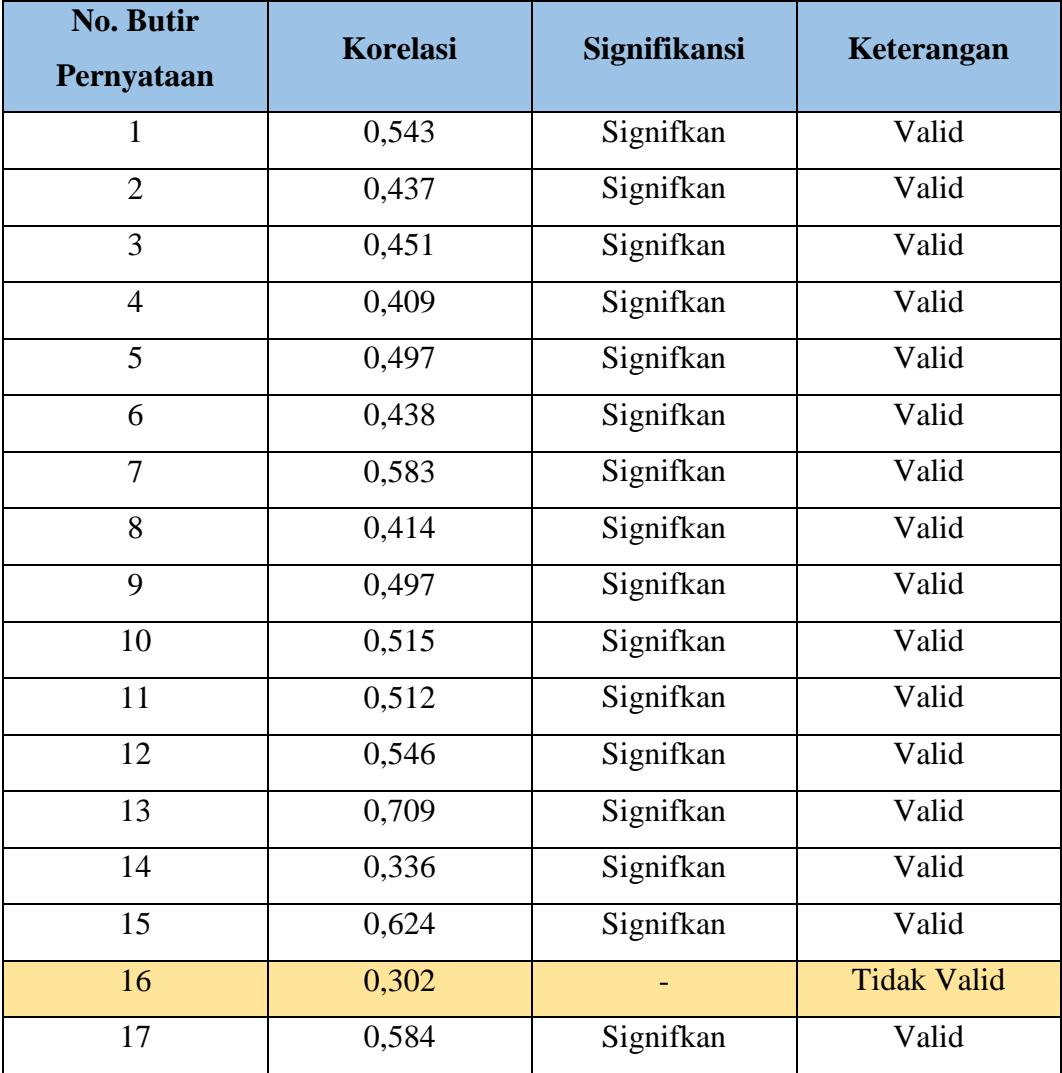

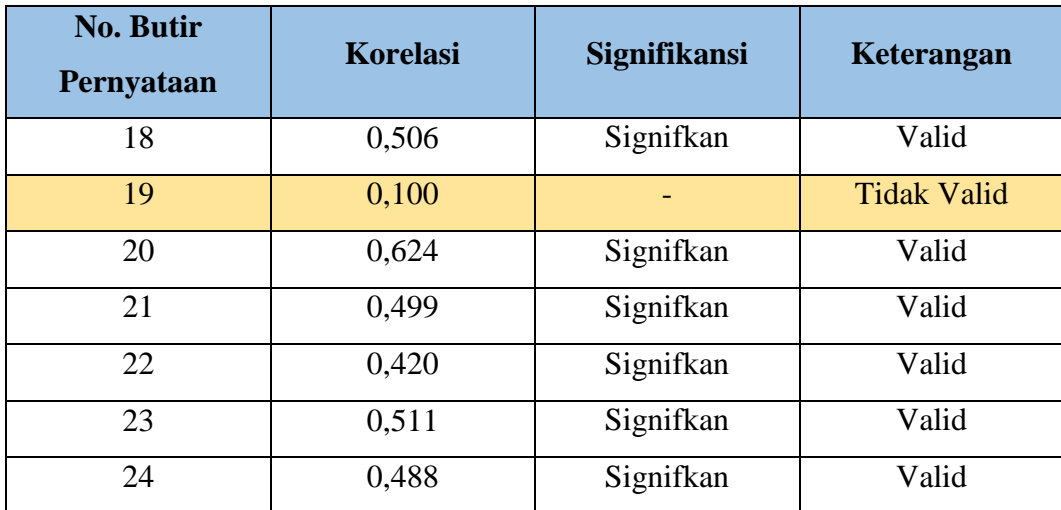

2) Uji Reliabilitas Instrumen

Uji reliabilitias dilakukan untuk mengetahui konsistensi instrumen yang akan digunakan. Dalam penelitian ini untuk mengukur reliabilitas instrumen, untuk instrumen tes menggunakan bantuan *software* ANATES 4 *for windows.* Untuk instrumen non tes variabel *self perception* dan minat siswa dengan menggunakan bantuan *software* IBM SPSS *Statistic 26* menggunakan rumus *Alpha Cronbach* dengan menggunakan *software* SPSS versi 26 *for windows*. Adapun kriteria instrumen terpadat pada tabel 3.10

## Tabel 3.10

**Derajat Reliabilitas**

| Rentang               | Keterangan                 |
|-----------------------|----------------------------|
| $0,80 \le r \le 1,00$ | Reliabilitas sangat tinggi |
| $0,60 < r \leq 0,80$  | Reliabilitas tinggi        |
| $0,40 \le r \le 0,60$ | Reliabilitas sedang        |
| $0,20 \le r \le 0,40$ | Reliabilitas rendah        |
| $-1,00 < r \leq 0,20$ | Tidak reliaber             |

Sumber : (Riswanto, 2013)

Pada hasil belajar kognitif, diperoleh reliabilitas dengan kategori sangat tinggi. Berdasarkan hasil perhitungan dari 21 butir soal pilihan majemuk yang valid dan dibandingkan dengan kriteria uji reliabilitas pada tabel 3.10 diperoleh reliabilitas sebesar 0,82 yang artinya instrumen yang diberikan memililki koefisien reliabilitas yang sangat tinggi. Adapun reliabilitas untuk variabel *self perception*  terdapat pada tabel 3.11.

## Tabel 3.11

#### **Reliabilitas** *Self Perception*

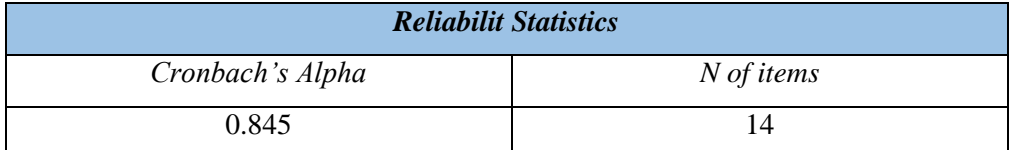

Sumber : Hasil Pengolahan Data Statistik SPSS versi 26 *for windows*

Pada tabel 3.11 dan berdasarkan hasil perhitungan dari 14 pernyataan angket *self perception* yang valid dibandingkan dengan kriteria uji reliabilitas maka diperoleh reliabilitas sebesar 0,845 dimana instrumen yang diberikan termasuk kedalam reliabilitas yang sangat tinggi.

#### Tabel 3.12

### **Reliabilitas Minat Siswa**

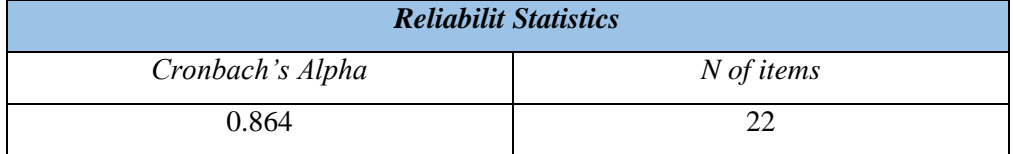

Sumber : Hasil Pengolahan Data Statistik SPSS versi 26 *for windows*

Pada tabel 3.12 dan berdasarkan hasil perhitungan dari 22 pernyataan angket minat siswa yang valid dibandingkan dengan kriteria uji reliabilitas maka diperoleh reliabilitas sebesar 0,864 dimana instrumen yang diberikan termasuk kedalam reliabilitas yang sangat tinggi.

#### **3.8 Teknik Pengolahan dan Analisis Data**

Data yang diperoleh dari penelitian ini adalah angket dan soal, data yang terkumpul dalam penelitian ini akan dilakukan analisis data meliputi langkahlangkah yaitu:

1) Uji Prasyarat Analisis

a) Uji Normalitas

Uji Normalitas data dilakukan menggunakan uji normalitas *Kolmogrov-Smirnov* dengan menggunakan *software* IBM SPSS *Statistic* 26 *for windows* dengan melihat nilai signifikasi 5 % dengan tujuan untuk mengetahui apakah sampel yang

diambil dari hasil penelitian berasal dari populasi yang berdistribusi normal, sehingga uji statistika parametrik dapat dilakukan.

b) Uji Linearilitas

Uji linearitas digunakan untuk mengetahui hubungan antara variabel bebas dan variabel terikat sehingga dapat diketahui dua atau lebih variabel mempunyai hubungan yang linear atau tidak secara signifikan. Uji linearitas dilakukan dengan menggunakan IBM SPSS Statistic 26 for windows. Kriteria dari pengujian ini adalah jika F hitung  $\leq$  Ftabel maka hubungan variabel bebas terhadap variabel terikat dikatakan tidak linear.

c) Uji Multikolinearitas

Untuk membuktikan ada atau tidaknya hubungan yang linear antara variabel bebas yang satu dengan variabel bebas lainnya maka dilakukan uji multikolinearitas dengan bantuan *software* SPSS versi 26 *for windows* untuk menghitung besarnya interkorelasi atar variabel bebas.

2) Uji Hipotesis

Jika hasil uji prasyarat analisis statistik menyatakan bahwa data berdistribusi normal dan linier maka dilanjutkan dengan uji hipotesis. Uji korelasi ini digunakan untuk mengetahui tingkat atau derajat hubungan antar variabel Dalam penelitian ini menggunakan uji hipotesis korelasi *pearson* (bivariat) dan uji hipotesis korleasi bermajemuk yaitu uji korelasi *multivariat* dengan menggunakan bantuan perangkat lunak SPSS 26 *for windows* dengan taraf signifikansi 5%. Kriteria korelasi yang terdapat dalam penelitian dapat dilihat dalam tabel 3.13 berikut.

#### Tabel 3.13

| <b>Interval Koefisien</b> | <b>Tingkat Hubungan</b> |
|---------------------------|-------------------------|
| $0,00 - 0,199$            | Sangat Rendah           |
| $0,20-0,399$              | Rendah                  |
| $0,40 - 0,599$            | Sedang                  |
| $0,60 - 0,799$            | Kuat                    |
| $0,80 - 1,000$            | Sangat Kuat             |

**Kriteria Koefisien Korelasi** 

Sumber : (Sugiyono, 2013)

#### a) Uji Korelasi *Pearson* (Korelasi Bivariat)

Uji Korelasi Pearson dilakukan dengan bantuan *software* SPSS versi 26 *for windows.* Menurut Sugiyono (2013) Uji korelasi sederhana digunakan untuk mengetahui hubungan antar dua variabel, dan untuk mengetahui arah dari hubungan yang terjadi. Seberapa besar hubungan yang terjadi antara dua variabel ditunjukkan dengan koefisien korelasi sederhana.

#### b) Uji Regresi Bermajemuk (Korelasi Multivariat)

Uji regresi pada penelitian ini dilakukan dengan bantuan *software* SPSS 26 *for windows*. Uji regresi digunakan untuk mengukur kekuatan dan mengetahui arah hubungan antara variabel independen (X) dengan variabel dependen (Y). Uji regresi yang digunakan pada penelitian ini adalah analisis regresi linier sederhana yang dilakukan untuk mengetahui hubungan dua variabel independen (X) dan dependen (Y) secara linier, dimana perubahan variabel independen akan digunakan oleh perubahan variabel dependen secara tetap. Serta uji linier bermajemuk digunakan untuk mengetahui hubungan secara linier antara tiga variabel yankni variabel independen (X1) dan (X2) dan variabel dependen (Y).

#### **8.9 Waktu dan Tempat Penelitian**

#### **a. Tempat Penelitian**

Penelitian ini akan dilaksanakan di SMAN 5 Tasikmalaya di kelas X MIPA dan yang akan menjadi sampel penelitian dilaksanakan di kelas X MIPA 1. SMAN 5 Tasikmalaya berlokasi di di Jalan Tentara Pelajar No. 58, Kelurahan Empangsari, Kecamatan Tawang, kota Tasikmalaya, Jawa Barat 46113.

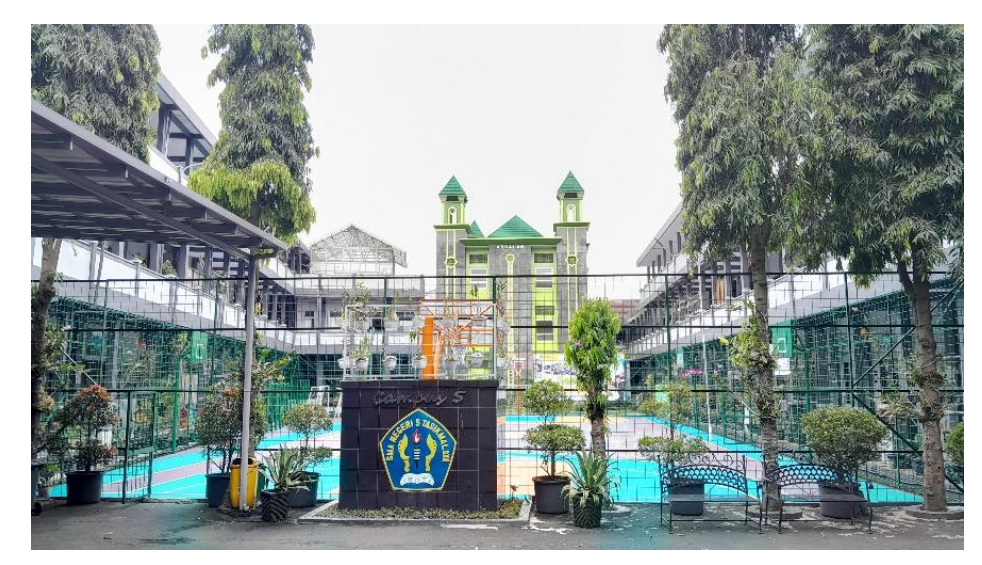

Gambar 3.4 SMAN 5 Tasikmalaya Sumber: Dokumentasi Pribadi

## **b. Waktu Penelitian**

Penelitian dilaksanakan pada bulan Januari 2023, dan observasi serta penyusunan proposal dimulai sejak Januari 2022. Adapun matriks kegiatan terdapat pada tabel 3.14

## Tabel 3.14

# Jadwal Kegiatan Penelitian

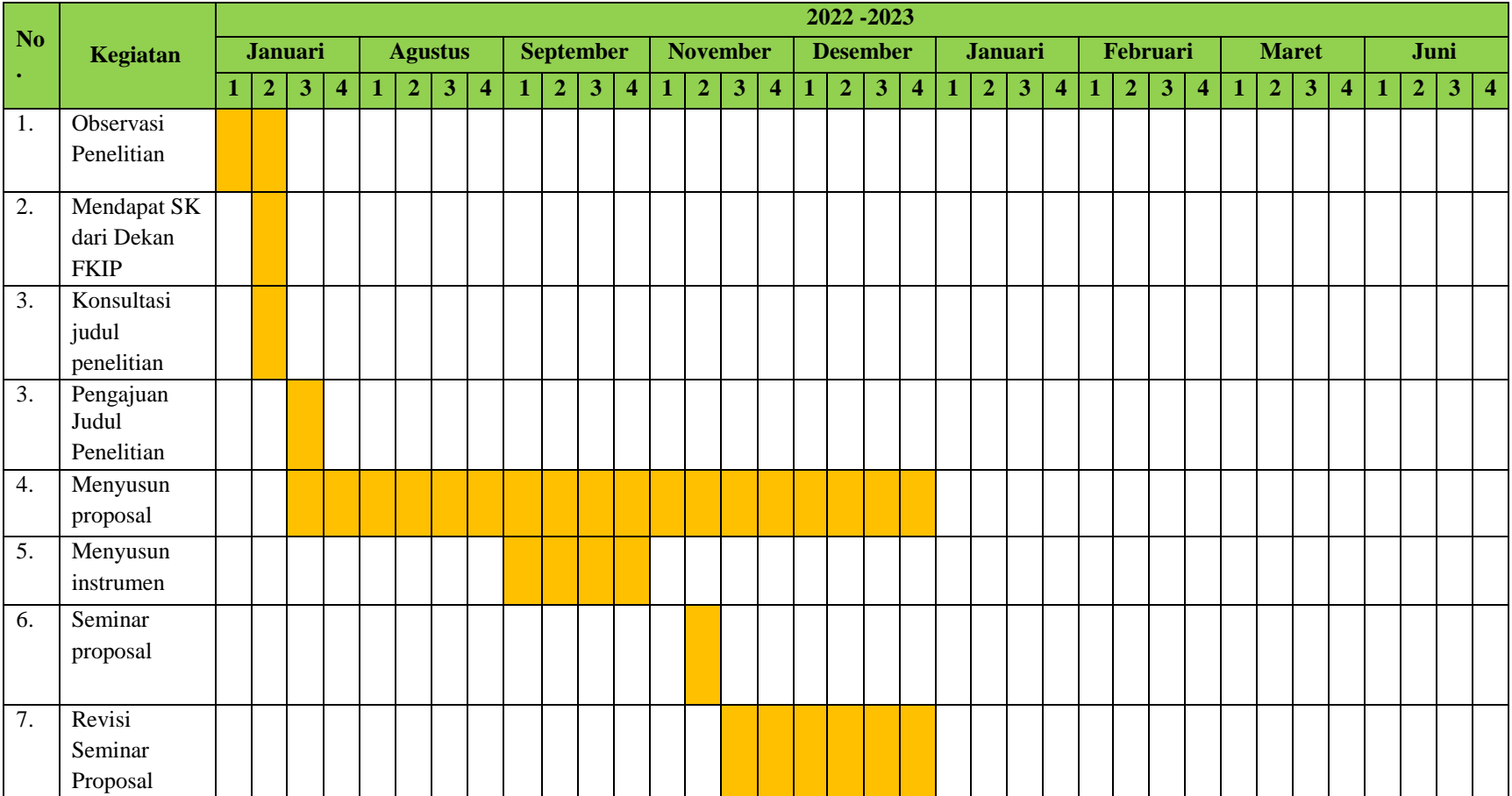

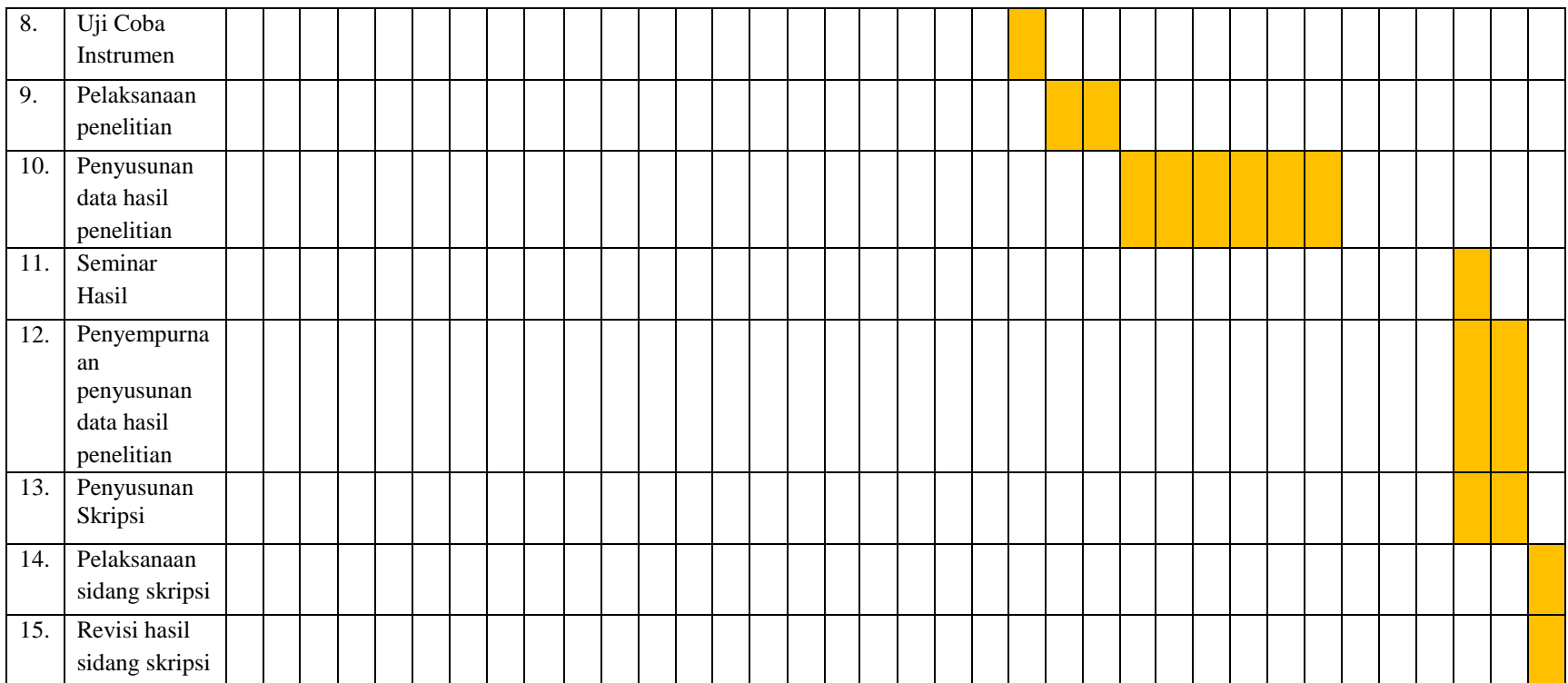